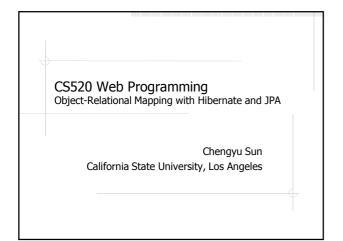

#### The Object-Oriented Paradigm

- The world consists of objects
- So we use object-oriented languages to write applications
- We want to store some of the application objects (a.k.a. persistent objects)
- So we use a Object Database?

#### The Reality of DBMS

- Relational DBMS are still predominant
  - Best performance
  - Most reliable
  - Widest support
- Bridge between OO applications and relational databases
  - CLI and embedded SQL
  - Object-Relational Mapping (ORM) tools

#### Call-Level Interface (CLI)

 Application interacts with database through functions calls

String sql = "select name from items where id = 1";

Connection c = DriverManager.getConnection( url ); Statement stmt = c.createStatement(); ResultSet rs = stmt.executeQuery( sql );

if( rs.next() ) System.out.println( rs.getString("name") );

#### **Embedded SQL**

SQL statements are embedded in host language

String name; #sql {select name into :name from items where id = 1}; System.out.println( name );

#### Employee – Application Object

public class Employee {

Integer id;
String name;
Employee supervisor;

## Employee – Database Table create table employees ( id integer primary key, name varchar(255), supervisor integer references employees(id) );

```
From Database to Application

So how do we construct an Employee object based on the data from the database?

public class Employee {

    Integer id;
    String name;
    Employee supervisor;

public Employee(Integer id)
    {
        // access database to get name and supervisor
        ......
}
```

```
... Problems with CLI and Embedded SQL ...

Tedious translation between application objects and database tables

public Employee( Integer id ) {

...

ResultSet rs = p.executeQuery();

if( rs.next() )

{

name = rs.getString("name");

...

}
```

```
... Problems with CLI and Embedded SQL

Application design has to work around the limitations of relational DBMS

public Employee( Integer id ) {
    ...
    ResultSet rs = p.executeQuery();
    if( rs.next() )
    {
        ...
        supervisor = ??
    }
}
```

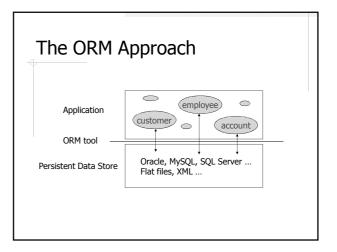

#### Advantages of ORM

- Make RDBMS look like ODBMS
- Data are accessed as objects, not rows and columns
- Simplify many common operations. E.g. System.out.println(e.supervisor.name)
- Improve portability
  - Use an object-oriented query language (OQL)
  - Separate DB specific SQL statements from application code
- Caching

#### Hibernate and JPA

- ◆Java Persistence API (JPA)
  - Annotations for object-relational mapping
  - Data access API
  - An object-oriented query language JPQL
- Hibernate
  - The most popular Java ORM library
  - An implementation of JPA

#### Hibernate Usage

- Hibernate without JPA
  - API: SessionFactory, Session, Query, Transaction
  - More features
- ♦ Hibernate with JPA
  - API: EntityManagerFactory, EntityManager, Query, Transaction
  - Better portability
  - Behaviors are better defined and documented

#### A Hibernate Example

- Java classes
  - Employee.java
- JPA configuration file
  - persistence.xml
- Code to access the persistent objects
  - EmployeeTest.java
- (Optional) Logging configuration files
  - log4j.properties

#### **Java Classes**

- Plain Java classes (POJOs); however, it is recommended that
  - Each persistent class has an identity field
  - Each persistent class implements the Serializable interface
  - Each persistent field has a pair of getter and setter, which don't have to be public

#### O/R Mapping Annotations

Describe how Java classes are mapped to relational tables

| @Entity                                              | Persistent Java Class  |
|------------------------------------------------------|------------------------|
| @Id                                                  | Id field               |
| @Basic (can be omitted)                              | Fields of simple types |
| @ManyToOne<br>@OneToMany<br>@ManyToMany<br>@OneToOne | Fields of class types  |

#### persistence.xml

- <persistence-unit>
  - name
- properties>
  - Database information
  - Provider-specific properties
- No need to specify persistent classes

#### **Access Persistent Objects**

- PEntityManagerFactory
- EntityManager
- Query and TypedQuery
- ◆Transaction
  - A transaction is required for updates

#### Some EntityManager Methods

- find( entityClass, primaryKey )
- \$createQuery( query )
- \*createQuery( query, resultClass )
- persist( entity )
- merge( entity )
- getTransaction()

http://sun.calstatela.edu/~cysun/documentation/jpa-2.0-api/javax/persistence/EntityManager.html

#### Persist() vs. Merge()

| Scenario                                                                                   | Persist                                                                                                 | Merge                                                                                                    |
|--------------------------------------------------------------------------------------------|----------------------------------------------------------------------------------------------------|----------------------------------------------------------------------------------------------------|
| Object passed was<br>never persisted                                                       | Object added to persistence context as new entity     New entity inserted into database at flush/commit | State copied to new entity.     New entity added to persistence context     New entity inserted into database at flush/commit     New entity returned    |
| Object was<br>previously<br>persisted, but not<br>loaded in this<br>persistence context    | EntityExistsException thrown (or<br>a PersistenceException at<br>flush/commit)                          | Existing entity loaded.     State copied from object to loaded entity     A Loaded entity updated in database at flush/commit     Loaded entity returned |
| Object was<br>previously persisted<br>and already loaded<br>in this persistence<br>context | EntityExistsException thrown (or<br>a PersistenceException at flush or<br>commit time)                  | State from object copied to loaded entity     Loaded entity updated in database at flush/commit     Loaded entity returned                               |

http://blog.xebia.com/2009/03/jpa-implementation-patterns-saving-detached-entities/

#### Java Persistence Query Language (JPQL)

- A query language that looks like SQL, but for accessing *objects*
- Automatically translated to DB-specific SQL statements
- select e from Employee e
  where e.id = :id
  - From all the Employee objects, find the one whose id matches the given value

See Chapter 4 of Java Persistence API, Version 2.0

## Hibernate Query Language (HQL)

- ♠A superset of JPQL
- http://docs.jboss.org/hibernate/stable/c ore/reference/en-US/html/queryhql.html
- CSNS Examples
  - CourseDaoImpl
  - QuarterDaoImpl

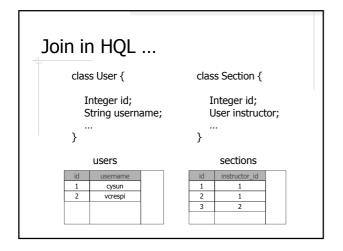

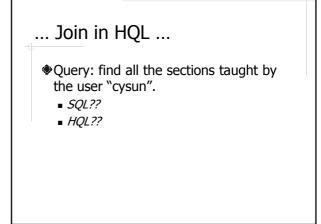

```
... Join in HQL ...

class User { class Section {
    Integer id; String username; Set<User> instructors; ...
    }

Database tables??
```

```
... Join in HQL

*Query: find all the sections for which "cysun" is one of the instructors

• SQL??

• HQL??
```

## Basic Object-Relational Mapping

- Class-level annotations
  - @Entity and @Table
- ♦ Id field
  - @Id and @GeneratedValue
- Fields of simple types
  - @Basic (can be omitted) and @Column
- Fields of class types
  - @ManyToOne and @OneToOne

#### Advanced ORM

- Embedded class
- Collections
- Inheritance

## hbm2ddl ◆ Part of the Hibernate Tools package ◆ Generate DDL from Java classes and annotations ◆ In CSNS2 and Hibernate Examples, run mvn process-classes

```
Embedded Class
   public class Address {
                               public class User {
     String street;
                                  Integer id;
     String city;
                                  String username
     String state;
                                  String password;
                                  Address address;
     String zip;
    users
                   street
                          city
                               state
                                      zip
```

#### 

```
Collection of Simple Types

public class Customer {

    Integer id;

    String name;
    String address;

    Set<String> phones;
}
```

```
Mapping Element Collection

@ElementCollection
Set<String> phones;

customers

Customer_phones

Gustomer_id phones
```

```
Customize Collection Table

@ElementCollection
@CollectionTable(
    name = "customer_phones",
    joinColumns=@JoinColumn(name = "customer_id")
)
@Column(name="phone")
Set<String> phones;
```

#### List of Simple Types

- Order by property
  - @OrderBy("cproperty\_name> ASC|DESC")
  - Simple types do not have properties

@ElementCollection @OrderBy("asc") List<String> phones;

Order by a separate column

@ElementCollection
@OrderColumn(name = "phone\_order")
List<String> phones;

### Issues Related to Collections of Object Types

- Relationships (a.k.a. associations)
  - one-to-many
  - many-to-many
- Unidirectional vs. Bidirectional
- Set and List
- Cascading behaviors

#### Types of Relationships

- Many-to-Many
- ♦ Many-to-One / One-to-Many
- One-to-One

#### Many-to-Many Relationship

- Each entity in E<sub>1</sub> can be related to many entities in E<sub>2</sub>
- Each entity in E<sub>2</sub> can be related to many entities in E<sub>1</sub>

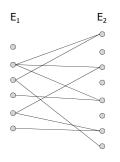

#### Many-to-One Relationship

- Each entity in E<sub>1</sub> can be related to one entities in E<sub>2</sub>
- ◆ Each entity in E₂ can be related to many entities in E₁

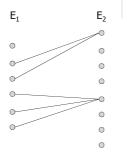

#### One-to-One Relationship

- Each entity in E<sub>1</sub> can be related to one entities in E<sub>2</sub>
- Each entity in E<sub>2</sub> can be related to one entities in E<sub>1</sub>

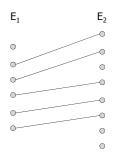

#### Relationship Type Examples

- Books and authors??
- Books and editors??

#### One-To-Many Example

- A customer may own multiple accounts
- An account only has one owner

## Bidirectional Association – OO Design #1

```
public class Account {

Integer id;

Double balance;
Date createdOn;

Customer owner;

}

public class Customer {

Integer id;

String name;
String address;
Set<String> phones;

Set<Account> accounts;
}
```

## Unidirectional Association – OO Design #2

```
public class Account {

Integer id;

Double balance;
Date createdOn;

}

public class Customer {

Integer id;

String name;
String address;
Set<String> phones;

Set<Account> accounts;
}
```

### Unidirectional Association – OO Design #3

```
public class Account {

Integer id;

Double balance;
Date createdOn;

Customer owner;

public class Customer {

Integer id;

String name;
String address;
Set<String> phones;

}
```

#### Unidirectional vs. Bidirectional

- Do the three OO designs result in different database schemas??
- Does it make any difference on the application side??
- Which one should we use??

## Mapping Bidirectional One-To-Many public class Account { public class Customer { Integer id; Integer id; String name; String address; Set<String> phones; Set<String> phones; @ManyToOne Customer owner; @OneToMany(mappedBy="owner") Set<Account> accounts; } } property

```
public class Customer {

Integer id;

String name;
String address;
Set<String> phones;

@OneToMany(mappedBy="owner")
@OrderBy( "createdOn asc")
List<Account> accounts;
}
```

#### Many-To-Many Example

- A customer may own multiple accounts
- An account may have multiple owners

```
mapping Many-To-Many

public class Account { public class Customer { Integer id; Integer id; String name; String address; Set<String> phones; @ManyToMany Set<Customer> owners; @ManyToMany(mappedBy="owners") Set<Account> accounts; }
```

#### **Customize Join Table**

```
@ManyToMany
@JoinTable(
    name = "account_owners",
    joinColumns=@JoinColumn(name = "account_id"),
    inverseJoinColumns=@JoinColumn(name="owner_id")
)
Set<Customer> owners;
```

#### Cascading Behavior

Whether an operation on the parent object (e.g. Customer) should be applied to the children objects in a collection (e.g. List<Account>)

```
Customer c = new Customer("cysun");
Account a1 = new Account();
Account a2 = new Account();
c.getAccounts().add( a1 );
c.getAccounts().add( a2 );
entityManager.persist(c); // will a1 and a2 be saved as well?
entityManager.remove(c); // will a1 and a2 be deleted from db??
```

#### Cascading Types in JPA

http://sun.calstatela.edu/~cysun/docum entation/jpa-2.0api/javax/persistence/CascadeType.html

#### 

## Inheritance public class CDAccount extends Account { Integer term; }

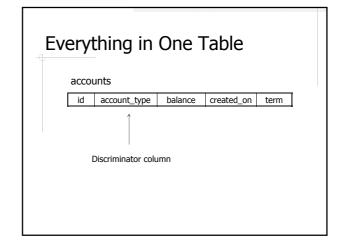

# Inheritance Type — SINGLE\_TABLE @Entity @Table(name="accounts") @Inheritance(strategy=InheritanceType.SINGLE\_TABLE) @DiscriminatorColumn(name="account\_type") @DiscrimnatorValue("CHECKING") public class Account { ... } @Entity @DiscrimnatorValue("CD") public class CDAccount { ... }

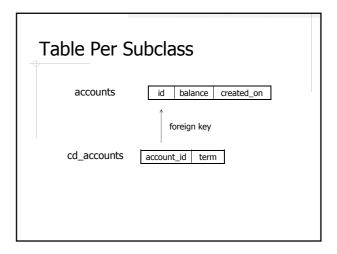

#### Inheritance Type – JOINED

@Entity
@Table(name="accounts")
@Inheritance(strategy=InheritanceType.JOINED)
public class Account { ... }

@Entity
@Table(name="cd\_accounts")
public class CDAccount { ... }

# Table Per Concrete Class accounts id balance created\_on cd\_accounts id balance created\_on term

### Inheritance Type – TABLE\_PER\_CLASS

@Entity
@Table(name="accounts")
@Inheritance(strategy=InheritanceType.TABLE\_PER\_CLASS)
public class Account { ... }

@Entity
@Table(name="cd\_accounts")
public class CDAccount { ... }

#### Tips for Hibernate Mapping

- Understand relational design
  - Know what the database schema should looks like before doing the mapping
- Understand OO design
  - Make sure the application design is objectoriented

#### Further Readings

- ◆ TopLink JPA Annotation Reference http://www.oracle.com/technetwork/mi ddleware/ias/toplink-jpa-annotations-096251.html
- Pro JPA 2 by Mike Keith and Merrick Schincariol